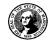

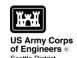

# **WASHINGTON STATE**

**Joint Aquatic Resources Permit** Application (JARPA) Form<sup>1,2</sup> [help]

USE BLACK OR BLUE INK TO ENTER ANSWERS IN THE WHITE SPACES BELOW.

| AGENCY USE ONLY     |
|---------------------|
| Date received:      |
|                     |
| Agency reference #: |
| Tax Parcel #(s):    |
|                     |
|                     |

#### Part 1-Project Identification

| 1. Project Name | (A name for your project that you create | . Examples: Smith's Dock or Seabrook La | ne Development) [ <u>help</u> ] |
|-----------------|------------------------------------------|-----------------------------------------|---------------------------------|
|-----------------|------------------------------------------|-----------------------------------------|---------------------------------|

#### **Shuman Mooring**

#### Part 2-Applicant

The person and/or organization responsible for the project [belo]

| The person and/or organization responsible for the project. [help] |                                        |         |                       |  |  |
|--------------------------------------------------------------------|----------------------------------------|---------|-----------------------|--|--|
| 2a. Name (Last, First, Mid                                         | ddle)                                  |         |                       |  |  |
| Shuman, Andrew                                                     | Shuman, Andrew                         |         |                       |  |  |
| <b>2b.</b> Organization (If app                                    | licable)                               |         |                       |  |  |
|                                                                    |                                        |         |                       |  |  |
| 2c. Mailing Address (S                                             | 2c. Mailing Address (Street or PO Box) |         |                       |  |  |
| 10175 SW 265 <sup>th</sup> St.                                     |                                        |         |                       |  |  |
| 2d. City, State, Zip                                               |                                        |         |                       |  |  |
| Vashon, WA 98070                                                   |                                        |         |                       |  |  |
| <b>2e.</b> Phone (1)                                               | <b>2f.</b> Phone (2)                   | 2g. Fax | 2h. E-mail            |  |  |
| 206 349 7486                                                       |                                        |         | ashuman@microsoft.com |  |  |
|                                                                    |                                        |         |                       |  |  |

http://www.epermitting.wa.gov/site/alias resourcecenter/jarpa jarpa form/9984/jarpa form.aspx.

For other help, contact the Governor's Office for Regulatory Innovation and Assistance at (800) 917-0043 or help@oria.wa.gov.

Additional forms may be required for the following permits:

If your project may qualify for Department of the Army authorization through a Regional General Permit (RGP), contact the U.S. Army Corps of Engineers for application information (206) 764-3495.

If your project might affect species listed under the Endangered Species Act, you will need to fill out a Specific Project Information Form (SPIF) or prepare a Biological Evaluation. Forms can be found at http://www.nws.usace.army.mil/Missions/CivilWorks/Regulatory/PermitGuidebook/EndangeredSpecies.aspx.

Not all cities and counties accept the JARPA for their local Shoreline permits. If you need a Shoreline permit, contact the appropriate city or county government to make sure they accept the JARPA.

<sup>&</sup>lt;sup>2</sup>To access an online JARPA form with [help] screens, go to

## **Part 3–Authorized Agent or Contact**

Person authorized to represent the applicant about the project. (Note: Authorized agent(s) must sign 11b of this application.) [help]

| 3a. Name (Last, First, Middle)                                                                                                    |                      |                |                             |  |  |
|----------------------------------------------------------------------------------------------------|----------------------|----------------|-----------------------------|--|--|
| Arnold LaVeta                                                                                                    |                      |                |                             |  |  |
| <b>3b.</b> Organization (If app                                                                                                    | olicable)            |                |                             |  |  |
|                                                                                                    |                      |                |                             |  |  |
| <b>3c.</b> Mailing Address (S                                                                                                    | treet or PO Box)     |                |                             |  |  |
| 280 Griel Rd.                                                                                                    |                      |                |                             |  |  |
| <b>3d.</b> City, State, Zip                                                                                                    |                      |                |                             |  |  |
| Onalaska, WA 98570                                                                                                    |                      |                |                             |  |  |
| <b>3e.</b> Phone (1)                                                                                                    | <b>3f.</b> Phone (2) | <b>3g.</b> Fax | <b>3h.</b> E-mail           |  |  |
| (360) 978-5157                                                                                                    |                      |                | alphamarineoffice@gmail.com |  |  |
| Part 4—Property Owner(s)  Contact information for people or organizations owning the property(ies) where the project will occur. Consider both upland and aquatic ownership because the upland owners may not own the adjacent aquatic land. [help]  Same as applicant. (Skip to Part 5.)  Repair or maintenance activities on existing rights-of-way or easements. (Skip to Part 5.)  There are multiple upland property owners. Complete the section below and fill out JARPA Attachment A for each additional property owner.  Your project is on Department of Natural Resources (DNR)-managed aquatic lands. If you don't know, contact the DNR at (360) 902-1100 to determine aquatic land ownership. If yes, complete JARPA Attachment E to apply for the Aquatic Use Authorization. |                      |                |                             |  |  |
| 4a. Name (Last, First, Middle)                                                                                                    |                      |                |                             |  |  |
| 4b. Organization (If applicable)                                                                                                    |                      |                |                             |  |  |
|                                                                                                    |                      |                |                             |  |  |
| 4c. Mailing Address (Street or PO Box)                                                                                                    |                      |                |                             |  |  |
|                                                                                                    |                      |                |                             |  |  |
| 4d. City, State, Zip                                                                                                    |                      |                |                             |  |  |
|                                                                                                    |                      |                |                             |  |  |
| <b>4e.</b> Phone (1)                                                                                                    | <b>4f.</b> Phone (2) | <b>4g.</b> Fax | 4h. E-mail                  |  |  |
|                                                                                                    |                      |                |                             |  |  |
|                                                                                                    |                      |                |                             |  |  |

# Part 5-Project Location(s)

|                                                                                                    |                                                                                                    | projects). Complete the section                                                                                                    |                                                         |  |
|----------------------------------------------------------------------------------------------------|----------------------------------------------------------------------------------------------------|----------------------------------------------------------------------------------------------------|---------------------------------------------------------|--|
| <b>5a.</b> Indicate the type of o                                                                                                    | ownership of the property.                                                                                                    | (Check all that apply.) [help]                                                                                                    |                                                         |  |
| Tribal                                                                                                    | county, city, special districts like                                                                                                    | e schools, ports, etc.)<br>naged aquatic lands (Complet                                                                                                    | e <u>JARPA Attachment E</u> )                           |  |
| <b>5b.</b> Street Address (Canr                                                                                                    | not be a PO Box. If there is no a                                                                                                    | ddress, provide other location inform                                                                                                    | nation in 5p.) [help]                                   |  |
| 10175 SW 265 <sup>th</sup> St.                                                                                                    |                                                                                                    |                                                                                                    |                                                         |  |
| <b>5c.</b> City, State, Zip (If the                                                                                                    | project is not in a city or town, p                                                                                                    | provide the name of the nearest city o                                                                                                    | or town.) [help]                                        |  |
| Vashon, WA 98070                                                                                                    |                                                                                                    |                                                                                                    |                                                         |  |
| <b>5d.</b> County [help]                                                                                                    |                                                                                                    |                                                                                                    |                                                         |  |
| King                                                                                                    |                                                                                                    |                                                                                                    |                                                         |  |
| <b>5e.</b> Provide the section,                                                                                                    | township, and range for th                                                                                                    | ne project location. [help]                                                                                                    |                                                         |  |
| 1/4 Section                                                                                                    | Section                                                                                                    | Township Range                                                                                                    |                                                         |  |
| SE                                                                                                    | 30                                                                                                    | 22 03                                                                                                    |                                                         |  |
| <ul> <li>5f. Provide the latitude and longitude of the project location. [help]</li> <li>Example: 47.03922 N lat. / -122.89142 W long. (Use decimal degrees - NAD 83)</li> </ul>                                                                                                    |                                                                                                    |                                                                                                    |                                                         |  |
|                                                                                                    | . ,                                                                                                    | <del></del>                                                                                                    |                                                         |  |
|                                                                                                    | N lat. / -122.89142 W long. (Use                                                                                                    | <del></del>                                                                                                    |                                                         |  |
| <ul> <li>Example: 47.03922 N</li> <li>47.36639 lat122.4711</li> <li>5g. List the tax parcel numbers</li> </ul>                                                                                                    | N lat. / -122.89142 W long. (Use                                                                                                    | decimal degrees - NAD 83)  cation. [help]                                                                                                    |                                                         |  |
| <ul> <li>Example: 47.03922 N</li> <li>47.36639 lat122.4711</li> <li>5g. List the tax parcel numbers</li> </ul>                                                                                                    | N lat. / -122.89142 W long. (Use  5 long  umber(s) for the project loc                                                                   | decimal degrees - NAD 83)  cation. [help]                                                                                                    |                                                         |  |
| <ul> <li>Example: 47.03922 N</li> <li>47.36639 lat122.4711</li> <li>5g. List the tax parcel number of the local county associated as a county associated as a county as a county as a c</li></ul> | N lat. / -122.89142 W long. (Use  5 long  umber(s) for the project locessor's office can provide this in                                 | decimal degrees - NAD 83)  cation. [help]                                                                                                    | se JARPA Attachment C.) [help]                          |  |
| <ul> <li>Example: 47.03922 N</li> <li>47.36639 lat122.4711</li> <li>5g. List the tax parcel number of the local county associated as a county associated as a county associated as a county as a county as a co</li></ul> | N lat. / -122.89142 W long. (Use  5 long  umber(s) for the project locessor's office can provide this in                                 | cation. [help]                                                                                                    | se JARPA Attachment C.) [help]  Tax Parcel # (if known) |  |
| <ul> <li>Example: 47.03922 N</li> <li>47.36639 lat122.4711</li> <li>5g. List the tax parcel number of the local county associated as a county associated as a county associated as a county as a county as a co</li></ul> | N lat. / -122.89142 W long. (Use  5 long  umber(s) for the project loc essor's office can provide this in                                | cation. [help]  formation.  where seed a space of the seed and the seed and the see | 1                                                       |  |
| <ul> <li>Example: 47.03922 N</li> <li>47.36639 lat122.4711</li> <li>5g. List the tax parcel number of the local county asset</li> <li>205120-0495</li> <li>5h. Contact information of Na</li> </ul>                                                                                                    | N lat. / -122.89142 W long. (Use  5 long  umber(s) for the project loc essor's office can provide this in                                | cation. [help] formation.  where where the space is the space of the space is the space is the s | Tax Parcel # (if known)                                 |  |
| <ul> <li>Example: 47.03922 N</li> <li>47.36639 lat122.4711</li> <li>5g. List the tax parcel number of the local county asset</li> <li>205120-0495</li> <li>5h. Contact information of Na</li> </ul>                                                                                                    | N lat. / -122.89142 W long. (Use  5 long  umber(s) for the project loc essor's office can provide this in  for all adjoining property of | cation. [help] information.  where (If you need more space, u  Mailing Address  349 8TH AVE                                                                                                    | Tax Parcel # (if known)                                 |  |
| <ul> <li>Example: 47.03922 N</li> <li>47.36639 lat122.4711</li> <li>5g. List the tax parcel number of the local county asset</li> <li>205120-0495</li> <li>5h. Contact information of Na</li> <li>Janis Nevler</li> </ul>                                                                                                    | N lat. / -122.89142 W long. (Use  5 long  umber(s) for the project loc essor's office can provide this in  for all adjoining property of | cation. [help] information.  where Mailing Address  349 8TH AVE Kirkland WA 98033                                                                                                    | Tax Parcel # (if known) 205120-0496                     |  |
| <ul> <li>Example: 47.03922 N</li> <li>47.36639 lat122.4711</li> <li>5g. List the tax parcel number of the local county asset</li> <li>205120-0495</li> <li>5h. Contact information of Na</li> <li>Janis Nevler</li> </ul>                                                                                                    | N lat. / -122.89142 W long. (Use  5 long  umber(s) for the project loc essor's office can provide this in  for all adjoining property of | cation. [help] formation.  Where Mailing Address  349 8TH AVE Kirkland WA 98033  10179 SW 265TH                                                                                                    | Tax Parcel # (if known) 205120-0496                     |  |
| Example: 47.03922 N  47.36639 lat122.4711  5g. List the tax parcel nu     The local county asso 205120-0495  5h. Contact information  Na  Janis Nevler  Frank and Colleen Zeller                                                                                                    | N lat. / -122.89142 W long. (Use  5 long  umber(s) for the project loc essor's office can provide this in  for all adjoining property of | cation. [help] formation.  Mailing Address  349 8TH AVE  Kirkland WA 98033  10179 SW 265TH  Vashon, WA 98070                                                                                                    | Tax Parcel # (if known) 205120-0496                     |  |

| j. List all waterbodies (other than wetlands) on or adjacent to the project location. [help]                                          |  |  |  |  |
|----------------------------------------------------------------------------------------------------|--|--|--|--|
| Quartermaster Harbor                                                                                                    |  |  |  |  |
| <b>k.</b> Is any part of the project area within a 100-year floodplain? [help]                                                        |  |  |  |  |
| Yes No Don't know 53033C1225F                                                                                                    |  |  |  |  |
| I. Briefly describe the vegetation and habitat conditions on the property. [help]                                                     |  |  |  |  |
| ype of substrate at anchor location: <b>Sand, mud and clay mix</b><br>egetation: <b>None</b>                                          |  |  |  |  |
| m. Describe how the property is currently used. [help]                                                                                |  |  |  |  |
| rivate, residential waterfront home.                                                                                                  |  |  |  |  |
| n. Describe how the adjacent properties are currently used. [help]                                                                    |  |  |  |  |
| tesidential                                                                                                    |  |  |  |  |
| <b>50.</b> Describe the structures (above and below ground) on the property, including their purpose(s) and current condition. [help] |  |  |  |  |
| Single family residential home                                                                                                    |  |  |  |  |
| <b>p.</b> Provide driving directions from the closest highway to the project location, and attach a map. [help]                       |  |  |  |  |
|                                                                                                    |  |  |  |  |
| 22320 Vashon Hwy SW, Vashon, WA 98070                                                                                                 |  |  |  |  |
| Head northeast on Vashon Hwy SW toward Dugway Rd SW                                                                                   |  |  |  |  |
| 0.3 mi 22320 Vashon Hwy SW,                                                                                                    |  |  |  |  |
| Turn right onto Dugway Rd SW  Vashon, WA 98070                                                                                        |  |  |  |  |
| Turn left onto SW Quartermaster Dr                                                                                                    |  |  |  |  |
| 1.1 mi  Turn right onto Dockton Rd SW  Burton  Mileta  0.6 mi                                                                         |  |  |  |  |

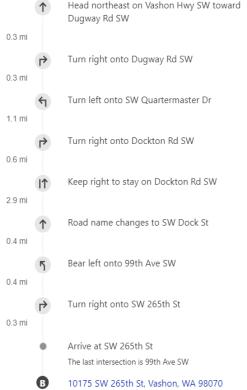

10175 SW 265TH St, Vashon, WA 98070

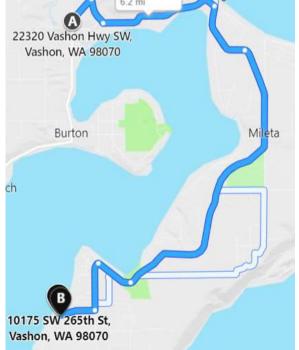

# Part 6-Project Description

| <b>6a.</b> Briefly summarize the o                                                                                       | verall project. You can provid                                                                  | de more detail in 6b. [help]                                                                                                    |                                                                                                    |
|----------------------------------------------------------------------------------------------------|-------------------------------------------------------------------------------------------------|----------------------------------------------------------------------------------------------------|----------------------------------------------------------------------------------------------------|
|                                                                                                    | dment anchor with susper<br>sidential owned waterfront                                          |                                                                                                    | a recreational mooring                                                                                           |
| <b>6b.</b> Describe the purpose of                                                                                       | f the project and why you wa                                                                    | nt or need to perform it. [hel                                                                                                    | 2]                                                                                                    |
| DEPTH OF WATER AT BUG<br>197 yards off HWM<br>LENGTH OF VESSEL: 19'<br>VESSEL REGISTRATION #<br>For a secure environment |                                                                                                 | OWER LOW WATER (MLLW                                                                                                    | /): <b>18'</b>                                                                                                   |
| 6c. Indicate the project cate                                                                                            | egory. (Check all that apply) [help                                                             | ]                                                                                                    |                                                                                                    |
| Commercial Maintenance                                                                                                   | Residential Institutio                                                                          |                                                                                                    | Recreational                                                                                                    |
| 6d. Indicate the major elem                                                                                              | ents of your project. (Check al                                                                 | I that apply) [help]                                                                                                    |                                                                                                    |
| Aquaculture Bank Stabilization Boat House Boat Launch Boat Lift Bridge Bulkhead Buoy Channel Modification Other:         | Culvert Dam / Weir Dike / Levee / Jetty Ditch Dock / Pier Dredging Fence Ferry Terminal Fishway | ☐ Float ☐ Floating Home ☐ Geotechnical Survey ☐ Land Clearing ☐ Marina / Moorage ☐ Mining ☐ Outfall Structure ☐ Piling/Dolphin ☐ Raft | Retaining Wall (upland) Road Scientific Measurement Device Stairs Stormwater facility Swimming Pool Utility Line |
|                                                                                                    |                                                                                                 |                                                                                                    |                                                                                                    |

| <b>6e.</b> Describe how you plan to construct each project element checked in 6d. Include specific construction methods and equipment to be used. [help]                                                          |
|----------------------------------------------------------------------------------------------------|
| <ul> <li>Identify where each element will occur in relation to the nearest waterbody.</li> <li>Indicate which activities are within the 100-year floodplain.</li> </ul>                                           |
| · · · ·                                                                                                    |
| A permanent embedment helical anchor and mooring buoy ball centered off property.  Helix embedment anchor to 1" shackle, to a 35', 1" braided nylon rope with midline float (thimbles at                          |
| each end) attached to <sup>3</sup> / <sub>4</sub> " galvanized swivel and shackle to <sup>1</sup> / <sub>2</sub> " 6' galvanized long link chain pass thru 18" mooring buoy ball with retrieval pear ring on top. |
| Installation time of anchor is approximately 10 minutes, complete additional work for attaching shackle and line etc. less than one hour.                                                                         |
|                                                                                                    |
| 6f. What are the anticipated start and end dates for project construction? (Month/Year) [help]                                                                                                    |
| <ul> <li>If the project will be constructed in phases or stages, use <u>JARPA Attachment D</u> to list the start and end dates of each phase or stage.</li> </ul>                                                 |
|                                                                                                    |
| Start date: upon receipt of permits End date: Less than 1 day See JARPA Attachment D                                                                                                    |
| <b>6g.</b> Fair market value of the project, including materials, labor, machine rentals, etc. [help]                                                                                                    |
| \$2800                                                                                                    |
| <b>6h.</b> Will any portion of the project receive federal funding? [help]                                                                                                    |
| If yes, list each agency providing funds.                                                                                                    |
| Yes Don't know                                                                                                    |
| Part 7–Wetlands: Impacts and Mitigation                                                                                                    |
| Check here if there are wetlands or wetland buffers on or adjacent to the project area.  (If there are none, skip to Part 8.) [help]                                                                              |
| 7a. Describe how the project has been designed to avoid and minimize adverse impacts to wetlands. [help]                                                                                                    |
| Not applicable                                                                                                    |
| 7b. Will the project impact wetlands? [help]                                                                                                    |
| Yes No Don't know                                                                                                    |
| 7c. Will the project impact wetland buffers? [help]                                                                                                    |
| ☐ Yes ☐ No ☐ Don't know                                                                                                    |
| 7d. Has a wetland delineation report been prepared? [help]                                                                                                    |
| If Yes, submit the report, including data sheets, with the JARPA package.                                                                                                    |
| ☐ Yes ☐ No                                                                                                    |
| <b>7e.</b> Have the wetlands been rated using the Western Washington or Eastern Washington Wetland Rating System? [help]                                                                                          |
| If Yes, submit the wetland rating forms and figures with the JARPA package.      New Park Inner                                                                                                    |
| ☐ Yes ☐ No ☐ Don't know                                                                                                    |

| _                                                                                                    |                                                                                                    |                                                        |                                         |                                 |                                             |                                                     |
|----------------------------------------------------------------------------------------------------|----------------------------------------------------------------------------------------------------|--------------------------------------------------------|-----------------------------------------|---------------------------------|---------------------------------------------|-----------------------------------------------------|
| <b>7f.</b> Have you prepared a mitigation plan to compensate for any adverse impacts to wetlands? [help]                                                                                                    |                                                                                                    |                                                        |                                         |                                 |                                             |                                                     |
|                                                                                                    | <ul> <li>If Yes, submit the plan with the JARPA package and answer 7g.</li> <li>If No, or Not applicable, explain below why a mitigation plan should not be required.</li> </ul> |                                                        |                                         |                                 |                                             |                                                     |
| Yes No                                                                                                    |                                                                                                    |                                                        | pian snould not                         | be required.                    |                                             |                                                     |
|                                                                                                    |                                                                                                    |                                                        |                                         |                                 |                                             |                                                     |
| <b>7g.</b> Summarize wha                                                                                                    | at the mitigation of                                                                                                    | an is meant to a                                       | accomplish a                            | nd describe ho                  | w a watershed                               | d approach was                                      |
| used to design                                                                                                    |                                                                                                    | an is meant to a                                       | iccomplism, a                           | nd describe no                  | w a watershed                               | а арргоасті жаз                                     |
|                                                                                                    |                                                                                                    |                                                        |                                         |                                 |                                             |                                                     |
|                                                                                                    | elow to list the typ<br>type and amount<br>u can state (belov                                                                                                    | of mitigation pro                                      | oposed. Or if                           | you are submi                   | tting a mitigation                          |                                                     |
| Activity (fill,<br>drain, excavate,<br>flood, etc.)                                                                                                    | Wetland<br>Name <sup>1</sup>                                                                                                    | Wetland<br>type and<br>rating<br>category <sup>2</sup> | Impact<br>area (sq.<br>ft. or<br>Acres) | Duration of impact <sup>3</sup> | Proposed<br>mitigation<br>type <sup>4</sup> | Wetland<br>mitigation area<br>(sq. ft. or<br>acres) |
|                                                                                                    |                                                                                                    |                                                        |                                         |                                 |                                             |                                                     |
|                                                                                                    |                                                                                                    |                                                        |                                         |                                 |                                             |                                                     |
|                                                                                                    |                                                                                                    |                                                        |                                         |                                 |                                             |                                                     |
|                                                                                                    |                                                                                                    |                                                        |                                         |                                 |                                             |                                                     |
|                                                                                                    |                                                                                                    |                                                        |                                         |                                 |                                             |                                                     |
| as a wetland delineation report. <sup>2</sup> Ecology wetland category based on current Western Washington or Eastern Washington Wetland Rating System. Provide the wetland rating forms with the JARPA package. <sup>3</sup> Indicate the days, months or years the wetland will be measurably impacted by the activity. Enter "permanent" if applicable. <sup>4</sup> Creation (C), Re-establishment/Rehabilitation (R), Enhancement (E), Preservation (P), Mitigation Bank/In-lieu fee (B) |                                                                                                    |                                                        |                                         |                                 |                                             |                                                     |
| Page number(s)                                                                                                    | ) for similar inform                                                                                                    | nation in the miti                                     | gation plan, if                         | available:                      |                                             | _                                                   |
| <b>7i.</b> For all filling active yards that will be                                                                                                    | vities identified in used, and how a                                                                                                    |                                                        |                                         |                                 |                                             | amount in cubic                                     |
| •                                                                                                    |                                                                                                    |                                                        |                                         |                                 |                                             |                                                     |
| <b>7j.</b> For all excavating activities identified in 7h, describe the excavation method, type and amount of material in cubic yards you will remove, and where the material will be disposed. [help]                                                                                                    |                                                                                                    |                                                        |                                         |                                 |                                             |                                                     |
|                                                                                                    |                                                                                                    |                                                        |                                         |                                 |                                             |                                                     |
| Part 8–Waterbodies (other than wetlands): Impacts and Mitigation                                                                                                    |                                                                                                    |                                                        |                                         |                                 |                                             |                                                     |
| In Part 8, "waterbodies" refers to non-wetland waterbodies. (See Part 7 for information related to wetlands.) [help]                                                                                                    |                                                                                                    |                                                        |                                         |                                 |                                             |                                                     |
| Check here if there are waterbodies on or adjacent to the project area. (If there are none, skip to Part 9.)                                                                                                    |                                                                                                    |                                                        |                                         |                                 |                                             |                                                     |
| <b>8a.</b> Describe how the project is designed to avoid and minimize adverse impacts to the aquatic environment. [help]                                                                                                    |                                                                                                    |                                                        |                                         |                                 |                                             |                                                     |
| ☐ Not applicab                                                                                                    | ole                                                                                                    |                                                        |                                         |                                 |                                             |                                                     |
| Helical anchor has minimal foot print and suspended line prevents scour and drag circles to sea bed avoiding any adverse impacts to the aquatic environment.                                                                                                    |                                                                                                    |                                                        |                                         |                                 |                                             |                                                     |
| 8b. Will your project                                                                                                    | : impact a waterbo                                                                                                    | ody or the area a                                      | around a wate                           | erbody? [help]                  |                                             |                                                     |
| Yes No                                                                                                    | o <b>18" Buoy</b>                                                                                                    |                                                        |                                         |                                 |                                             |                                                     |

| <b>8c.</b> Have you prepa waterbodies? [h                                                                                                    |                                | an to compens                               | sate for the pro                | ject's adverse impacts to                                                              | non-wetland                                                          |
|----------------------------------------------------------------------------------------------------|--------------------------------|---------------------------------------------|---------------------------------|----------------------------------------------------------------------------------------|----------------------------------------------------------------------|
| • If Yes, submit t                                                                                                    | he plan with the JARP          | A package and ar                            | nswer 8d.                       |                                                                                        |                                                                      |
| • If No, or N                                                                                                    | ot applicable, explair         | below why a miti                            | gation plan should              | d not be required.                                                                     |                                                                      |
| Yes N                                                                                                    | o Not applica                  | able                                        |                                 |                                                                                        |                                                                      |
| WAC 220-660-380                                                                                                    | (8) (i) (A)                    |                                             |                                 |                                                                                        |                                                                      |
| Project has no adv                                                                                                    | erse impact to w               | aterbody                                    |                                 |                                                                                        |                                                                      |
| <b>8d.</b> Summarize what to design the p                                                                                                    | •                              | an is meant to                              | accomplish. D                   | escribe how a watershed                                                                | approach was used                                                    |
|                                                                                                    | ompleted 7g you do n           | ot need to restate                          | your answer here                | . [help]                                                                               |                                                                      |
| N/A                                                                                                    |                                |                                             |                                 |                                                                                        |                                                                      |
| <b>8e.</b> Summarize imp                                                                                                    | act(s) to each wat             | erbody in the ta                            | able below. [he                 | elp]                                                                                   |                                                                      |
| Activity (clear,<br>dredge, fill, pile<br>drive, etc.)                                                                                                    | Waterbody<br>name <sup>1</sup> | Impact<br>location <sup>2</sup>             | Duration of impact <sup>3</sup> | Amount of material<br>(cubic yards) to be<br>placed in or<br>removed from<br>waterbody | Area (sq. ft. or<br>linear ft.) of<br>waterbody<br>directly affected |
| Helical<br>Embedment<br>Anchor                                                                                                    | Quartermaster<br>Harbor        | 47.36639 N<br>lat.<br>-122.47115<br>W long. | Permanent                       | None                                                                                   | N/A Embedment<br>Anchor                                              |
|                                                                                                    |                                |                                             |                                 |                                                                                        |                                                                      |
|                                                                                                    |                                |                                             |                                 |                                                                                        |                                                                      |
|                                                                                                    |                                |                                             |                                 |                                                                                        |                                                                      |
|                                                                                                    |                                |                                             |                                 |                                                                                        |                                                                      |
| <sup>1</sup> If no official name for the waterbody exists, create a unique name (such as "Stream 1") The name should be consistent with other documents provided. <sup>2</sup> Indicate whether the impact will occur in or adjacent to the waterbody. If adjacent, provide the distance between the impact and the waterbody and indicate whether the impact will occur within the 100-year flood plain. <sup>3</sup> Indicate the days, months or years the waterbody will be measurably impacted by the work. Enter "permanent" if applicable. |                                |                                             |                                 |                                                                                        |                                                                      |
| <b>8f.</b> For all activities identified in 8e, describe the source and nature of the fill material, amount (in cubic yards) you will use, and how and where it will be placed into the waterbody. [help]                                                                                                    |                                |                                             |                                 |                                                                                        |                                                                      |
| N/A No fill material that will change the bottom elevation of an aquatic area, wetland or waterbody                                                                                                    |                                |                                             |                                 |                                                                                        |                                                                      |
|                                                                                                    | • •                            |                                             |                                 | oe the method for excavati<br>aterial will be disposed. [i                             |                                                                      |
| None. No soil or vegetation removed. No dredging occurs.  Helical anchor screws in substrate without disturbing environment, soil lays back around anchor as it slowly screws into substrate, leaving a 1 3/4 inch foot print.                                                                                                    |                                |                                             |                                 |                                                                                        |                                                                      |
|                                                                                                    |                                |                                             |                                 |                                                                                        |                                                                      |

### **Part 9–Additional Information**

Any additional information you can provide helps the reviewer(s) understand your project. Complete as much of this section as you can. It is ok if you cannot answer a question.

| Agency Name  Contact Name  Phone  Most Recent Date of Contact  9b. Are any of the wetlands or waterbodies identified in Part 7 or Part 8 of this JARPA on the Washington Department of Ecology's 303(d) List? [neig]  If Yes, list the parameter(s) below.  If you don't know, use Washington Department of Ecology's Water Quality Assessment tools at: http://www.ecv.wa.gov/programs/wg/303d/.  Yes No  N/A  9c. What U.S. Geological Survey Hydrological Unit Code (HUC) is the project in? [neig]  Go to http://clpub.epa.gov/surf/locate/index.cfm to help identify the HUC.  1710019  9d. What Water Resource Inventory Area Number (WRIA #) is the project in? [neig]  Go to http://www.ecv.wa.gov/services/gis/maps/wna/wna/hm to find the WRIA #.  WRIA # 15-Kisap  9e. Will the in-water construction work comply with the State of Washington water quality standards for turbidity? [neig]  Go to http://www.ecv.wa.gov/programs/wg/swas/criteria.hml for the standards.  Yes No Not applicable  9f. If the project is within the jurisdiction of the Shoreline Management Act, what is the local shoreline environment designation? [neig)  If you don't know, contact the local planning department.  For more information, go to: http://www.ecv.wa.gov/programs/sea/swas/sma/laws_nules/173-26/211_designations.html.  Rural Urban Natural Aquatic Conservancy Other  9g. What is the Washington Department of Natural Resources Water Type? [help]  Go to http://www.dnr.wa.gov/forest-practices-water-typing for the Forest Practices Water Typing System.  Shoreline Fish Non-Fish Perennial Non-Fish Seasonal  9h. Will this project be designed to meet the Washington Department of Ecology's most current stormwater manual? [neig)  If No, provide the name of the manual your project is designed to meet.                                                                                                    | <b>9a.</b> If you have already v                                                                                                    | vorked with any government a                                                   | gencies on this project, list th      | nem below. [help]       |  |  |  |  |
|----------------------------------------------------------------------------------------------------|----------------------------------------------------------------------------------------------------|--------------------------------------------------------------------------------|---------------------------------------|-------------------------|--|--|--|--|
| Department of Ecology's 303(d) List? [help]  • If Yes, list the parameter(s) below.  • If you don't know, use Washington Department of Ecology's Water Quality Assessment tools at: http://www.ecy.wa.gov/programs/wg/303d/.    Yes                                                                                                    | Agency Name                                                                                                    |                                                                                |                                       |                         |  |  |  |  |
| Department of Ecology's 303(d) List? [help]  If Yes, list the parameter(s) below.  If you don't know, use Washington Department of Ecology's Water Quality Assessment tools at: http://www.ecy.wa.gov/programs/wg/303d/.  Yes                                                                                                    |                                                                                                    |                                                                                |                                       |                         |  |  |  |  |
| Department of Ecology's 303(d) List? [help]  • If Yes, list the parameter(s) below.  • If you don't know, use Washington Department of Ecology's Water Quality Assessment tools at: http://www.ecy.wa.gov/programs/wg/303d/.    Yes                                                                                                    |                                                                                                    |                                                                                |                                       |                         |  |  |  |  |
| Department of Ecology's 303(d) List? [help]  If Yes, list the parameter(s) below.  If you don't know, use Washington Department of Ecology's Water Quality Assessment tools at: http://www.ecy.wa.gov/programs/wg/303d/.  Yes                                                                                                    |                                                                                                    |                                                                                |                                       |                         |  |  |  |  |
| N/A  9c. What U.S. Geological Survey Hydrological Unit Code (HUC) is the project in? [help]  • Go to <a href="http://cfpub.epa.gov/surf/locate/index.cfm">http://cfpub.epa.gov/surf/locate/index.cfm</a> to help identify the HUC.  1710019  9d. What Water Resource Inventory Area Number (WRIA #) is the project in? [help]  • Go to <a href="http://www.ecy.wa.gov/services/gis/maps/wria/wria.htm">http://www.ecy.wa.gov/services/gis/maps/wria/wria.htm</a> to find the WRIA #.  WRIA # 15-Kisap  9e. Will the in-water construction work comply with the State of Washington water quality standards for turbidity? [help]  • Go to <a href="http://www.ecy.wa.gov/programs/wq/swqs/criteria.htm">http://www.ecy.wa.gov/programs/wq/swqs/criteria.htm</a> ] for the standards.  9f. If the project is within the jurisdiction of the Shoreline Management Act, what is the local shoreline environment designation? [help]  • If you don't know, contact the local planning department.  • For more information, go to: <a href="http://www.ecy.wa.gov/programs/sea/sma/laws_rules/173-26/211_designations.htm">http://www.ecy.wa.gov/programs/sea/sma/laws_rules/173-26/211_designations.htm</a> ]  • Go to <a href="http://www.dnr.wa.gov/forest-practices-water-typing">http://www.dnr.wa.gov/forest-practices-water-typing</a> for the Forest Practices Water Typing System.  9g. What is the Washington Department of Natural Resources Water Type? [help]  • Go to <a href="http://www.dnr.wa.gov/forest-practices-water-typing">http://www.dnr.wa.gov/forest-practices-water-typing</a> for the Forest Practices Water Typing System.  9h. Will this project be designed to meet the Washington Department of Ecology's most current stormwater manual? [help]  • If No, provide the name of the manual your project is designed to meet.                                                                                                    | <ul> <li>Department of Ecolog</li> <li>If Yes, list the paramet</li> <li>If you don't know, use</li> </ul>                                                                                                    | gy's 303(d) List? [help]<br>ter(s) below.<br>Washington Department of Ecology' |                                       | ·                       |  |  |  |  |
| 9c. What U.S. Geological Survey Hydrological Unit Code (HUC) is the project in? [help]  • Go to <a href="http://cfpub.epa.gov/surf/locate/index.cfm">http://cfpub.epa.gov/surf/locate/index.cfm</a> to help identify the HUC.  1710019  9d. What Water Resource Inventory Area Number (WRIA #) is the project in? [help]  • Go to <a href="http://www.ecy.wa.gov/services/gis/maps/wria/wria/htm">http://www.ecy.wa.gov/services/gis/maps/wria/wria/htm</a> to find the WRIA #.  WRIA # 15-Kisap  9e. Will the in-water construction work comply with the State of Washington water quality standards for turbidity? [help]  • Go to <a href="http://www.ecy.wa.gov/programs/wq/swqs/criteria.htm">http://www.ecy.wa.gov/programs/wq/swqs/criteria.htm</a> ] for the standards.  9f. If the project is within the jurisdiction of the Shoreline Management Act, what is the local shoreline environment designation? [help]  • If you don't know, contact the local planning department.  • For more information, go to: <a href="http://www.ecy.wa.gov/programs/sea/sma/laws_rules/173-26/211_designations.htm">http://www.ecy.wa.gov/programs/sea/sma/laws_rules/173-26/211_designations.htm</a> ]  • Go to <a href="http://www.dnr.wa.gov/forest-practices-water-typing">http://www.ecy.wa.gov/programs/sea/sma/laws_rules/173-26/211_designations.htm</a> ]  • Go to <a href="http://www.dnr.wa.gov/forest-practices-water-typing">http://www.ecy.wa.gov/programs/sea/sma/laws_rules/173-26/211_designations.htm</a> ]  • Go to <a href="http://www.dnr.wa.gov/forest-practices-water-typing">http://www.ecy.wa.gov/programs/sea/sma/laws_rules/173-26/211_designations.htm</a> ]  • Go to <a href="http://www.dnr.wa.gov/forest-practices-water-typing">http://www.ecy.wa.gov/programs/sea/sma/laws_rules/173-26/211_designations.htm</a> ]  • Go to <a href="http://www.dnr.wa.gov/forest-practices-water-typing">http://www.dnr.wa.gov/forest-practices-water-typing</a> for the Forest Practices Water Typing System.  • Shoreline  Fish  Non-Fish Perennial  Non-Fish Seasonal  9h. Will this project be designed to meet t | Yes No                                                                                                    |                                                                                |                                       |                         |  |  |  |  |
| Go to <a href="http://cfpub.epa.gov/surf/locate/index.cfm">http://cfpub.epa.gov/surf/locate/index.cfm</a> to help identify the HUC.  1710019  9d. What Water Resource Inventory Area Number (WRIA #) is the project in? [help]  • Go to <a href="http://www.ecy.wa.gov/services/gis/maps/wria/wria.htm">http://www.ecy.wa.gov/services/gis/maps/wria/wria.htm</a> to find the WRIA #.  WRIA # 15-Kisap  9e. Will the in-water construction work comply with the State of Washington water quality standards for turbidity? [help]  • Go to <a href="http://www.ecy.wa.gov/programs/wq/swqs/criteria.html">http://www.ecy.wa.gov/programs/wq/swqs/criteria.html</a> for the standards.  9f. If the project is within the jurisdiction of the Shoreline Management Act, what is the local shoreline environment designation? [help]  • If you don't know, contact the local planning department.  • For more information, go to: <a href="http://www.ecy.wa.gov/programs/sea/sma/laws_rules/173-26/211_designations.html">http://www.ecy.wa.gov/programs/sea/sma/laws_rules/173-26/211_designations.html</a> ■ Rural Urban Natural Aquatic Conservancy Other  9g. What is the Washington Department of Natural Resources Water Type? [help]  • Go to <a href="http://www.dnr.wa.gov/forest-practices-water-typing">http://www.dnr.wa.gov/forest-practices-water-typing</a> for the Forest Practices Water Typing System.   9h. Will this project be designed to meet the Washington Department of Ecology's most current stormwater manual? [help]  • If No, provide the name of the manual your project is designed to meet.                                                                                                    | N/A                                                                                                    |                                                                                |                                       |                         |  |  |  |  |
| 9d. What Water Resource Inventory Area Number (WRIA #) is the project in? [help]  • Go to <a href="http://www.ecy.wa.gov/services/gis/maps/wria/wria.htm">http://www.ecy.wa.gov/services/gis/maps/wria/wria.htm</a> to find the WRIA #.  WRIA # 15-Kisap  9e. Will the in-water construction work comply with the State of Washington water quality standards for turbidity? [help]  • Go to <a href="http://www.ecy.wa.gov/programs/wq/swqs/criteria.html">http://www.ecy.wa.gov/programs/wq/swqs/criteria.html</a> for the standards.  9f. If the project is within the jurisdiction of the Shoreline Management Act, what is the local shoreline environment designation? [help]  • If you don't know, contact the local planning department.  • For more information, go to: <a href="http://www.ecy.wa.gov/programs/sea/sma/laws_rules/173-26/211_designations.html">http://www.ecy.wa.gov/programs/sea/sma/laws_rules/173-26/211_designations.html</a> Rural Urban Natural Aquatic Conservancy Other  9g. What is the Washington Department of Natural Resources Water Type? [help]  • Go to <a href="http://www.dnr.wa.gov/forest-practices-water-typing">http://www.dnr.wa.gov/forest-practices-water-typing</a> for the Forest Practices Water Typing System.  9h. Will this project be designed to meet the Washington Department of Ecology's most current stormwater manual? [help]  • If No, provide the name of the manual your project is designed to meet.                                                                                                    |                                                                                                    | , , ,                                                                          | ` / ' -                               | nelp]                   |  |  |  |  |
| 9d. What Water Resource Inventory Area Number (WRIA #) is the project in? [help]  • Go to http://www.ecy.wa.gov/services/qis/maps/wria/wria.htm to find the WRIA #.  WRIA # 15-Kisap  9e. Will the in-water construction work comply with the State of Washington water quality standards for turbidity? [help]  • Go to http://www.ecy.wa.gov/programs/wg/swqs/criteria.html for the standards.  Yes No Not applicable  9f. If the project is within the jurisdiction of the Shoreline Management Act, what is the local shoreline environment designation? [help]  • If you don't know, contact the local planning department.  • For more information, go to: http://www.ecy.wa.gov/programs/sea/sma/laws_rules/173-26/211_designations.html.  Rural Urban Natural Aquatic Conservancy Other  9g. What is the Washington Department of Natural Resources Water Type? [help]  • Go to http://www.dnr.wa.gov/forest-practices-water-typing for the Forest Practices Water Typing System.  Shoreline Fish Non-Fish Perennial Non-Fish Seasonal  9h. Will this project be designed to meet the Washington Department of Ecology's most current stormwater manual? [help]  • If No, provide the name of the manual your project is designed to meet.                                                                                                    | -                                                                                                    | gov/surr/locate/index.ctm to help ide                                          | ntify the HUC.                        |                         |  |  |  |  |
| Go to http://www.ecy.wa.gov/services/gis/maps/wria/wria.htm to find the WRIA #.  WRIA # 15-Kisap  9e. Will the in-water construction work comply with the State of Washington water quality standards for turbidity? [help]  Go to http://www.ecy.wa.gov/programs/wg/swqs/criteria.html for the standards.  Yes No Not applicable  9f. If the project is within the jurisdiction of the Shoreline Management Act, what is the local shoreline environment designation? [help]  If you don't know, contact the local planning department.  For more information, go to: <a href="http://www.ecy.wa.gov/programs/sea/sma/laws_rules/173-26/211_designations.html">http://www.ecy.wa.gov/programs/sea/sma/laws_rules/173-26/211_designations.html</a> Rural Urban Natural Aquatic Conservancy Other  9g. What is the Washington Department of Natural Resources Water Type? [help]  Go to <a href="http://www.dnr.wa.gov/forest-practices-water-typing">http://www.dnr.wa.gov/forest-practices-water-typing</a> for the Forest Practices Water Typing System.  Shoreline Fish Non-Fish Perennial Non-Fish Seasonal  9h. Will this project be designed to meet the Washington Department of Ecology's most current stormwater manual? [help]  If No, provide the name of the manual your project is designed to meet.                                                                                                    |                                                                                                    |                                                                                |                                       |                         |  |  |  |  |
| 9e. Will the in-water construction work comply with the State of Washington water quality standards for turbidity? [nelp]  • Go to <a href="http://www.ecy.wa.gov/programs/wq/swqs/criteria.html">http://www.ecy.wa.gov/programs/wq/swqs/criteria.html</a> for the standards.  9f. If the project is within the jurisdiction of the Shoreline Management Act, what is the local shoreline environment designation? [help]  • If you don't know, contact the local planning department.  • For more information, go to: <a href="http://www.ecy.wa.gov/programs/sea/sma/laws-rules/173-26/211_designations.html">http://www.ecy.wa.gov/programs/sea/sma/laws-rules/173-26/211_designations.html</a> .  ¶ Rural                                                                                                    |                                                                                                    | ,                                                                              | · · ·                                 |                         |  |  |  |  |
| 9e. Will the in-water construction work comply with the State of Washington water quality standards for turbidity? [help]  • Go to <a href="http://www.ecy.wa.gov/programs/wq/swqs/criteria.html">http://www.ecy.wa.gov/programs/wq/swqs/criteria.html</a> for the standards.  9f. If the project is within the jurisdiction of the Shoreline Management Act, what is the local shoreline environment designation? [help]  • If you don't know, contact the local planning department.  • For more information, go to: <a href="http://www.ecy.wa.gov/programs/sea/sma/laws_rules/173-26/211_designations.html">http://www.ecy.wa.gov/programs/sea/sma/laws_rules/173-26/211_designations.html</a> ■ Rural Urban Natural Aquatic Conservancy Other  9g. What is the Washington Department of Natural Resources Water Type? [help]  • Go to <a href="http://www.dnr.wa.gov/forest-practices-water-typing">http://www.dnr.wa.gov/forest-practices-water-typing</a> for the Forest Practices Water Typing System.  9h. Will this project be designed to meet the Washington Department of Ecology's most current stormwater manual? [help]  • If No, provide the name of the manual your project is designed to meet.                                                                                                    | -                                                                                                    | va.gov/services/gis/maps/wna/wna.m                                             | un to inid the WKIA#.                 |                         |  |  |  |  |
| 9f. If the project is within the jurisdiction of the Shoreline Management Act, what is the local shoreline environment designation? [help]  • If you don't know, contact the local planning department.  • For more information, go to: <a href="http://www.ecy.wa.gov/programs/sea/sma/laws-rules/173-26/211">http://www.ecy.wa.gov/programs/sea/sma/laws-rules/173-26/211</a> designations.html.  Rural                                                                                                    | <b>9e.</b> Will the in-water cons turbidity? [help]                                                                                                    | . ,                                                                            | ·                                     | uality standards for    |  |  |  |  |
| environment designation? [help]  If you don't know, contact the local planning department.  For more information, go to: http://www.ecy.wa.gov/programs/sea/sma/laws_rules/173-26/211_designations.html.  Rural                                                                                                    | Yes No                                                                                                    | ☐ Not applicable                                                               |                                       |                         |  |  |  |  |
| 9g. What is the Washington Department of Natural Resources Water Type? [help]  • Go to <a href="http://www.dnr.wa.gov/forest-practices-water-typing">http://www.dnr.wa.gov/forest-practices-water-typing</a> for the Forest Practices Water Typing System.  Shoreline Fish Non-Fish Perennial Non-Fish Seasonal  9h. Will this project be designed to meet the Washington Department of Ecology's most current stormwater manual? [help]  • If No, provide the name of the manual your project is designed to meet.                                                                                                    | environment designate of the service of the service | tion? [help] stact the local planning department.                              | · ·                                   |                         |  |  |  |  |
| Go to <a href="http://www.dnr.wa.gov/forest-practices-water-typing">http://www.dnr.wa.gov/forest-practices-water-typing</a> for the Forest Practices Water Typing System.  Shoreline Fish Non-Fish Perennial Non-Fish Seasonal   9h. Will this project be designed to meet the Washington Department of Ecology's most current stormwater manual? [help]  If No, provide the name of the manual your project is designed to meet.                                                                                                    | Rural Urba                                                                                                    | n 🗌 Natural 📉 Aquat                                                            | ic Conservancy                        | Other                   |  |  |  |  |
| 9h. Will this project be designed to meet the Washington Department of Ecology's most current stormwater manual? [help]  • If No, provide the name of the manual your project is designed to meet.                                                                                                    |                                                                                                    | •                                                                              | · · · · · · · · · · · · · · · · · · · | ng System.              |  |  |  |  |
| manual? [help]  • If No, provide the name of the manual your project is designed to meet.                                                                                                    | Shoreline                                                                                                    | Fish Non-Fish Perenni                                                          | al Non-Fish Seasonal                  |                         |  |  |  |  |
|                                                                                                    | manual? [help]                                                                                                    |                                                                                |                                       | nost current stormwater |  |  |  |  |
|                                                                                                    |                                                                                                    |                                                                                | пеа то теет.                          |                         |  |  |  |  |

| Name of manual:                                                                                                    |
|----------------------------------------------------------------------------------------------------|
| <ul><li>9i. Does the project site have known contaminated sediment? [help]</li><li>If Yes, please describe below.</li></ul>                                                        |
| ☐ Yes ☐ No                                                                                                    |
| N/A                                                                                                    |
| 9j. If you know what the property was used for in the past, describe below. [help]                                                                                                 |
| Waterfront home                                                                                                    |
|                                                                                                    |
| <b>9k.</b> Has a cultural resource (archaeological) survey been performed on the project area? [help]                                                                              |
| If Yes, attach it to your JARPA package.                                                                                                    |
| ☐ Yes No                                                                                                    |
|                                                                                                    |
| <b>9I.</b> Name each species listed under the federal Endangered Species Act that occurs in the vicinity of the project area or might be affected by the proposed work. [help]     |
| N/A No effect                                                                                                    |
|                                                                                                    |
| <b>9m.</b> Name each species or habitat on the Washington Department of Fish and Wildlife's Priority Habitats and Species List that might be affected by the proposed work. [help] |
| N/A No effect                                                                                                    |
|                                                                                                    |

## Part 10-SEPA Compliance and Permits

Use the resources and checklist below to identify the permits you are applying for.

| ose the resources and checklist below to identify the permits you are applying for.                                                                                                    |
|----------------------------------------------------------------------------------------------------|
| <ul> <li>Online Project Questionnaire at <a href="http://apps.oria.wa.gov/opas/">http://apps.oria.wa.gov/opas/</a>.</li> <li>Governor's Office for Regulatory Innovation and Assistance at (800) 917-0043 or <a href="help@oria.wa.gov">help@oria.wa.gov</a>.</li> <li>For a list of addresses to send your JARPA to, click on <a e-review.html"="" href="majeage-age-age-age-age-age-age-age-age-age&lt;/td&gt;&lt;/tr&gt;&lt;tr&gt;&lt;td&gt;&lt;/td&gt;&lt;/tr&gt;&lt;tr&gt;&lt;td&gt;&lt;b&gt;10a.&lt;/b&gt; Compliance with the State Environmental Policy Act (SEPA). (Check all that apply.) [help]&lt;/td&gt;&lt;/tr&gt;&lt;tr&gt;&lt;td&gt;&lt;ul&gt;     &lt;li&gt;For more information about SEPA, go to &lt;a href=" programs="" sea="" sepa="" www.ecy.wa.gov="">www.ecy.wa.gov/programs/sea/sepa/e-review.html</a>.</li> </ul> |
| A copy of the SEPA determination or letter of exemption is included with this application.                                                                                                    |
| A SEPA determination is pending with (lead agency). The expected decision date is                                                                                                    |
| ☐ I am applying for a Fish Habitat Enhancement Exemption. (Check the box below in 10b.) [help]                                                                                                    |
| This project is exempt (choose type of exemption below).                                                                                                    |
| Categorical Exemption. Under what section of the SEPA administrative code (WAC) is it exempt?                                                                                                    |
| WAC 197-11-800(24) (f)                                                                                                    |
| Other:                                                                                                    |
| SEPA is pre-empted by federal law.                                                                                                    |
|                                                                                                    |
|                                                                                                    |

| 10b. Indicate the permits you are applying for. (Check all that apply.) [help]                                                                                                    |
|----------------------------------------------------------------------------------------------------|
| LOCAL GOVERNMENT                                                                                                    |
| Local Government Shoreline permits:                                                                                                    |
| ☐ Substantial Development ☐ Conditional Use ☐ Variance                                                                                                    |
| Shoreline Exemption Type (explain): Helical anchor & mooring buoy                                                                                                    |
| Other City/County permits:                                                                                                    |
| Floodplain Development Permit Critical Areas Ordinance                                                                                                    |
| STATE GOVERNMENT                                                                                                    |
| Washington Department of Fish and Wildlife:                                                                                                    |
| Hydraulic Project Approval (HPA) Fish Habitat Enhancement Exemption – Attach Exemption Form                                                                                                    |
| You must submit a check for \$150 to Washington Department of Fish and Wildlife, unless your project qualifies for an exemption or alternative payment method below. <b>Do not send cash.</b>                                 |
| Check the appropriate boxes:                                                                                                    |
| \$150 check enclosed. Check # Attach check made payable to Washington Department of Fish and Wildlife.                                                                                                    |
| My project is exempt from the application fee. (Check appropriate exemption)  HPA processing is conducted by applicant-funded WDFW staff.  Agreement #                                                                        |
| <ul><li>☐ Mineral prospecting and mining.</li><li>☐ Project occurs on farm and agricultural land.</li></ul>                                                                                                    |
| (Attach a copy of current land use classification recorded with the county auditor, or other proof of current land use.)  Project is a modification of an existing HPA originally applied for, prior to July 10, 2012.  HPA # |
| Washington Department of Natural Resources:                                                                                                    |
| Aquatic Use Authorization                                                                                                    |
| Complete <u>JARPA Attachment E</u> and submit a check for \$25 payable to the Washington Department of Natural Resources. <u>Do not send cash.</u>                                                                            |
| Washington Department of Ecology:                                                                                                    |
| Section 401 Water Quality Certification                                                                                                    |
| FEDERAL GOVERNMENT                                                                                                    |
| United States Department of the Army permits (U.S. Army Corps of Engineers):                                                                                                    |
| Section 404 (discharges into waters of the U.S.)  Section 10 (work in navigable waters)                                                                                                    |
| United States Coast Guard permits:                                                                                                    |
| Private Aids to Navigation (for non-bridge projects)                                                                                                    |

## Part 11-Authorizing Signatures

Signatures are required before submitting the JARPA package. The JARPA package includes the JARPA form, project plans, photos, etc. [help]

11a. Applicant Signature (required) [help]

I certify that to the best of my knowledge and belief, the information provided in this application is true, complete, and accurate. I also certify that I have the authority to carry out the proposed activities, and I agree to start work only after I have received all necessary permits.

I hereby authorize the agent named in Part 3 of this application to act on my behalf in matters related to this application. (initial)

By initialing here, I state that I have the authority to grant access to the property. I also give my consent to the permitting agencies entering the property where the project is located to inspect the project site or any work related to the project. (initial)

Applicant Printed Name

**Applicant Signature** 

Date

#### 11b. Authorized Agent Signature [help]

I certify that to the best of my knowledge and belief, the information provided in this application is true, complete, and accurate. I also certify that I have the authority to carry out the proposed activities and I agree to start work only after all necessary permits have been issued.

Authorized Agent Printed Name

Authorized Agent Signature

Date

11c. Property Owner Signature (if not applicant) [help]

Not required if project is on existing rights-of-way or easements.

I consent to the permitting agencies entering the property where the project is located to inspect the project site or any work. These inspections shall occur at reasonable times and, if practical, with prior notice to the landowner.

Property Owner Printed Name

Property Owner Signature

Date

18 U.S.C §1001 provides that: Whoever, in any manner within the jurisdiction of any department or agency of the United States knowingly falsifies, conceals, or covers up by any trick, scheme, or device a material fact or makes any false, fictitious, or fraudulent statements or representations or makes or uses any false writing or document knowing same to contain any false, fictitious, or fraudulent statement or entry, shall be fined not more than \$10,000 or imprisoned not more than 5 years or both.

If you require this document in another format, contact the Governor's Office for Regulatory Innovation and Assistance (ORIA) at (800) 917-0043. People with hearing loss can call 711 for Washington Relay Service. People with a speech disability can call (877) 833-6341. ORIA publication number: ENV-019-09 rev. 09/2015